TaskUnifier Crack With Key

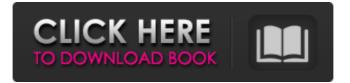

### TaskUnifier Crack+ Free PC/Windows (Final 2022)

A task manager that helps users manage their tasks easily. Features: • Manage multiple project templates • Create task listings or recurring task listings • Edit tasks in detail view or tasks list view • Easy to use interface • Track all your task in the calendar view • Create tasks for big and small projects • Set task priorities and time tracking • All features can be configured freely • Supports multiple languages • Preferences • To-Do lists • Bookmarks • Exclude list • Set task reminders • Create tasks from multiple templates • Allows to add more than one task to the project • Recurring tasks • Task changes • Pushes data to your online calendar • Automatic synchronization with your online calendar • Schedule tasks with customizable date and time System Requirements: • OS X 10.10.x or higher How to Install TaskUnifier Cracked Accounts Is there a difference between a flash light and a torch? Well, in both cases, the torch is the body with the light inside. That's a pretty basic concept, one that some people might find mind-numbing, but even so, so many people are still caught in the trap of wrongly equating one of these two terms. Flashlights are great, but if you think about it, torch lights can do more than just light the way. The torch is useful for much more than just guiding people in the dark. The thing is, most people consider a torch to be a general purpose light source. It can light a path, but is not the best tool for that purpose. However, many people think that a torch is just that, a substitute for flashlights. It is not. Flashlights are a general purpose light source, and for some people, that's all that is needed. But not everyone is the same, and sometimes, you will need to use different tools. Whether that's because the light source is not reliable, or the light source is not reliable, then you will be able to see the difference in things like torches and flashlights. Lights, lights and more lights But before we can discuss about the difference between a torch and a flashlight, you need to know about the two in general. Flashlights don't need to have batteries to work, but torches do. Both of them are great tools, but the torch is more versatile and can be used for much more than lighting

# TaskUnifier Crack+ With Product Key Free Download [Mac/Win] [Latest] 2022

Make your tasks fly and schedule them by priority.Plan projects and stay organized with TaskUnifier Download With Full Crack - the perfect calendar and task manager to increase your productivity.Keep track of your deadlines and complete projects on time.Plan tasks from your computer, iPhone or web browser.Plan tasks with calendar appointments that sync with your Google, Outlook or Apple calendar. Share tasks with other users via email. You can drag and drop tasks directly to your calendar. Add a due date and choose from a list of reminders.Assign a priority to each task.Review all your tasks in one dashboard.Quickly add any details to your tasks, such as file attachments and a description.Export data in CSV format. Annotate projects, assign priorities and get regular updates when a task is nearing its due date. Plan and track upcoming events with a customizable calendar. Features Add tasks Calculate and view deadlines Make recurring tasks Copy to Excel Export in CSV format Integrations ICloud TaskUnifier 10.10 Excellent Tasks app for Mac. It is a simple and easy to use to-do manager and task tracker. It is a powerful and efficient tool that enables you to keep track of to-do items and projects. 5 Annoying Very slow to open Publisher's Description TaskUnifier is a simple and easy-to-use to-do manager and task tracker. It is a powerful and efficient tool that enables you to keep track of to-do items and projects. Quickly add any details to your tasks, such as file attachments and a description. Export data in CSV format. Add tasks Calculate and view deadlines Make recurring tasks Innovative features Plan and track upcoming events with a customizable calendar. Integrations ICloud TaskUnifier 10.0 Elegant Tasks app for Mac. It is a simple and easy-to-use to-do manager and task tracker. It is a powerful and efficient tool that enables you to keep track of to-do items and projects. 5 Annoying The app icon is just a weird square box Publisher's Description TaskUnifier is a simple and easy-to-use to-do

manager and task tracker. It is a powerful and efficient tool that enables you to keep b7e8fdf5c8

# TaskUnifier Crack+ [2022]

Add, modify and delete tasks. Enrich the schedule with appropriate templates. Create recurring tasks. Ensure the schedule is exactly the way you want it. Update the schedule for multiple events. Drag and drop tasks in the timeline. Create tasks from your contact list. Multiple calendar views (Due and Recurring tasks, As-is, Starred and Planned views). Add events to your calendar from the toolbar. New tasks, reminders and alerts. What is new in this release: The task window when creating a new task has been redesigned. New and improved user interface. Various bug fixes and some stability improvements. Allyson October 1st, 2013 It's difficult to think of a task management app that hasn't been released with an Intuitive interface, but I'm currently using TaskUnifier. TaskUnifier is a task management app that takes into account the amount of time you spend on different projects and helps you stay on schedule. It has been updated with a smart interface, making it easier to use, and adding new features. What is new in this release: - The task window when creating a new task has been redesigned. - New and improved user interface. - Various bug fixes and some stability improvements. GmanA December 6th, 2013 Sometimes we need to plan an event and don't want to have to make too many changes, but only want to make the changes that are really necessary. If you use TaskUnifier, you will be able to see the full details on each project in your calendar while using a two-panel view. What is new in this release: - The task window when creating a new task has been redesigned. - New and improved user interface. - Various bug fixes and some stability improvements. Cagan January 15th, 2014 I have been using this application for a while now and I still am. I like how it is very intuitive and easy to use. If you have a lot of projects to take care of, this is the app for you. What is new in this release: - The task window when creating a new task has been redesigned. - New and improved user interface. - Various bug fixes and some stability improvements. paul February 6th, 2014 i always have this feeling that i'm using an old program

#### What's New in the?

If you are a serious power user, then you should have an application like TaskUnifier installed on your Windows PC. It's an interesting and useful tool that will help you find out what to do next. Let's start by being clear, this is not a list of tasks to do. What this app is all about is creating the right task calendar for your life. It's a simple and easy to use tool that will help you save time, find deadlines faster and keep your notes, tasks and milestones organized in a friendly and all-in-one way. Let's see what exactly TaskUnifier can offer you! From Windows Store TaskUnifier makes it possible to add as many entries as you need. To ensure that you can easily locate one inside your full calendar, the application provides a search function which you can use. Sorting by priority and due date is also available as well as generate recurring tasks. It's easy to use, offers a wide range of options and despite the fact that it tends to freeze for a short time now and then, it's still a good choice. From Windows Store From Windows Store From Windows Store Easterling TaskUnifier: Task Management Helper for Windows Easterling, the original app for creating tasks in your calendar. This would be a great app to help you find out what to do next and if you are like most of us, you often need that file, that document, or that project started or updated. TaskUnifier is an easy to use and friendly tool to help you find that important file or document. In the task process, there are several steps. Initially, you need to set the tasks, set the dates and due dates. Then, you have to organize them in folders. Lastly, when you are done, you have to manage tasks. Easterling is the original app for Windows for creating tasks in your calendar. It is a Windows universal app that allows you to manage your tasks and projects with the calendar tool found in the People app, "Get to know your team." The calendar is the ideal place to determine your agenda. If you are looking for a task or task management app, it's an ideal tool for your needs. You can even schedule recurring tasks, create new projects and make the tasks that you are

already working on visible or invisible for you and your team. The focus is on making it

## System Requirements:

CPU: Intel Pentium 1GHz or faster. RAM: 4MB or more is required. Hard Disk: 20MB or more is required. Video Card: 256MB or more is required. DirectX 9.0c How To Install/Uninstall Application: Uninstall: 1. To Uninstall the Apps, Please remove the following files and folders and restart the computer, so as to fully uninstall the Apps:  $\blacksquare$  Registry  $\blacksquare$  Recycle Bin

https://sindisfac.com.br/advert/sl-snap-2022/ https://aulasvirtuales.zaragoza.unam.mx/cv/blog/index.php?entryid=11091 https://thebrothers.cl/wp-content/uploads/2022/07/aleafri.pdf https://www.luvncarewindermere.net/ldmdump-product-key-full-mac-win/ https://wakelet.com/wake/qL19VhB7m8-nSR5M3p0pl http://shaeasyaccounting.com/wp-content/uploads/2022/07/Netflix\_Viewer\_LifeTi me\_Activation\_Code\_2022Latest.pdf https://southsidelinks.com/wp-content/uploads/2022/07/laqucov.pdf https://ferramentariasc.com/2022/07/04/multi-copy-paste-crack-keygen-forlifetime-free-download-latest-2022/ https://formacorp.unilearn.cl/blog/index.php?entryid=3912 https://yachay.unat.edu.pe/blog/index.php?entryid=8940 https://dsdp.site/it/?p=24212 https://gracepluscoffee.com/bananafredsoft-mediaplayer-activation/ https://dobreubytovanie.sk/portable-ajua-launch-crack-free-downloadmarch-2022/ https://discountshoretours.com/wpcontent/uploads/2022/07/Droppix Recorder.pdf http://ideaboz.com/?p=39170 https://demo.digcompedu.es/blog/index.php?entryid=7397 https://www.8premier.com/yellow-leads-extractor-crack-license-code-keygen/

https://www.townofholliston.us/sites/g/files/vyhlif706/f/uploads/town\_department \_office\_hours.pdf

https://cupcommunity.com/wp-content/uploads/2022/07/iRenew.pdf https://wakelet.com/wake/qU0T9ZM4svmzGmtzYfDvU